# **Zéphir - Tâche #21709**

Scénario # 21588 (Terminé (Sprint)): Epic 4: Service "contrôleur" pour les modèles de serveur: lister/afficher les modèles de serveur existants

## **Création du service de gestion des ServerModel**

16/10/2017 12:09 - Bruno Boiget

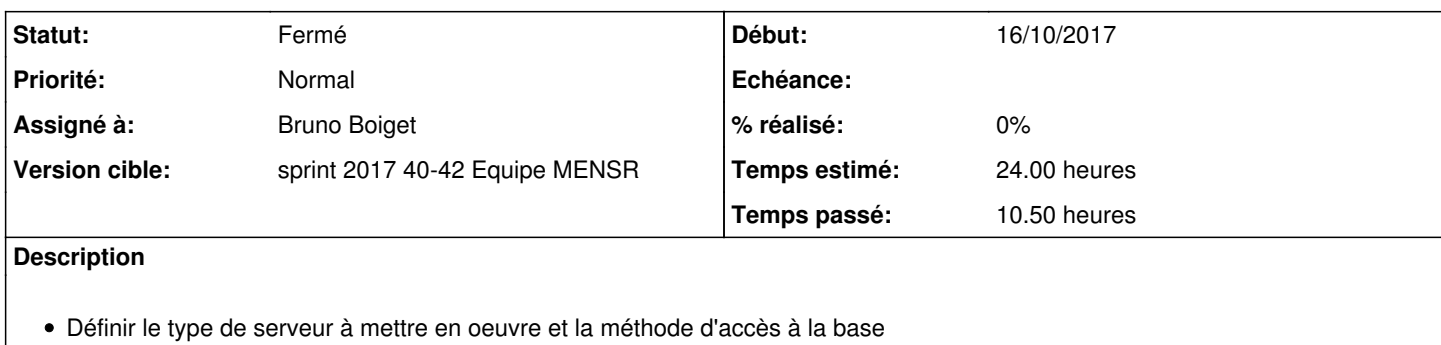

Développer la fonction de lecture dans la base.

Intégrer l'API à Kong et gérer l'enregistrement à crossbar et les messages à échanger

## **Révisions associées**

#### **Révision 724ca2bb - 18/10/2017 17:31 - William Petit**

Implements servermodel controller

- Add 2 new public messages: v1.servermodel.list and v1.servermodel.show

- Manage configuration and service reloading via Consul/Containerpilot

ref #21709

## **Révision b5d2065e - 19/10/2017 10:42 - William Petit**

Add info comments in the controller

ref #21709

### **Révision b6ff0b8b - 19/10/2017 10:44 - William Petit**

Scale servermodel-manager to 2 instances by default

ref #21709

### **Révision 129137a8 - 19/10/2017 10:45 - William Petit**

Add configuration reload when storage service status change

ref #21709

#### **Révision b92c4989 - 19/10/2017 10:45 - William Petit**

Remove osbsolete dependencies

ref #21709

## **Révision 7ca16d96 - 19/10/2017 10:46 - William Petit**

Implements servermodel controller

- Add 2 new public messages: v1.servermodel.list and v1.servermodel.show
- Manage configuration and service reloading via Consul/Containerpilot

ref #21709

## **Révision cfd4a4b6 - 19/10/2017 10:46 - William Petit**

Add info comments in the controller

ref #21709

#### **Révision 82ce3ed4 - 19/10/2017 10:46 - William Petit**

Scale servermodel-manager to 2 instances by default

ref #21709

### **Révision 93d49945 - 19/10/2017 10:46 - William Petit**

Add configuration reload when storage service status change

ref #21709

#### **Révision ea47b2b0 - 19/10/2017 10:46 - William Petit**

Remove osbsolete dependencies

ref #21709

## **Historique**

### **#1 - 16/10/2017 12:14 - Bruno Boiget**

*- Description mis à jour*

*- Temps estimé changé de 12.00 h à 24.00 h*

*- Restant à faire (heures) changé de 12.0 à 24.0*

#### **#2 - 16/10/2017 18:00 - Bruno Boiget**

*- Statut changé de Nouveau à En cours*

### **#3 - 16/10/2017 18:01 - Bruno Boiget**

*- Description mis à jour*

*- Assigné à mis à Bruno Boiget*

## **#4 - 18/10/2017 17:40 - William Petit**

*- Statut changé de En cours à Résolu*

#### **#5 - 18/10/2017 17:41 - William Petit**

*- Restant à faire (heures) changé de 24.0 à 0.5*

# **#6 - 20/10/2017 10:07 - William Petit**

- *Statut changé de Résolu à Fermé*
- *Restant à faire (heures) changé de 0.5 à 0.0*